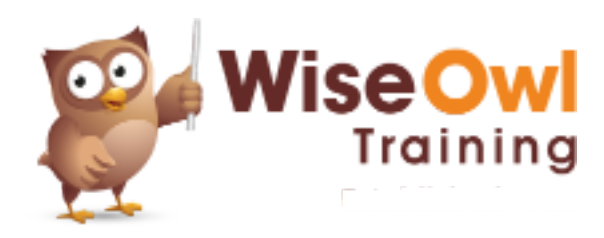

# **Introduction to SSIS**

2 day course outline

This course covers the following topics (any items marked with a \* will be covered if time allows):

# **SSIS basics**

- Solutions and projects
- Basic packages
- Control and data flow tasks
- The 32-bit question

## **Data flow tasks**

- Connection managers
- Sources and destinations

## **Using different data connections**

- SQL Server (OLEDB)
- Connecting to Excel workbooks
- New and existing flat files
- Multiple flat files

### **Data viewers**

- Attaching data viewers
- Data buffers

## **Basic data transforms**

- Sorting and aggregating
- Sampling data
- Dividing and uniting data

## **Data conversion transforms**

- The SSIS data types
- Unicode and ASCII data
- Type cast functions

### **Variables and expressions**

- The Row Count transform
- User and system variables
- Expression tasks

## **Debugging**

- Setting breakpoints
- The Locals window

#### **Derived column transforms**

- SSIS expressions
- Using SSIS functions
- Using the conditional operator

## **Handling errors**

- Redirecting and ignoring errors
- Truncation errors

## **Conditional split transforms**

- Splitting data by expression
- Using comparison operators
- Syntax for multiple conditions

#### **Lookup transforms**

- Redirecting unmatched rows
- Choosing a cache mode
- Setting unmatched rows to Unknown
- Adding unmatched rows automatically

# **File system tasks**

- Working with files
- Working with folders

## **Looping over files**

- The file name variable
- Configuring the loop
- Expression constraints

## **Importing multiple files**

- Using expressions for connections
- Dynamic connections within loops

#### **Looping over rows (\*)**

- Object variables
- Reading in data
- Looping over ADO rows
- Dynamic connection strings

#### **Using parameter placeholders**

- Using the ? Symbol
- Mapping parameters

#### **Merge joins**

- How they work
- Comparing two data sets

## **Basic deployment**

- Project-level deployment
- Creating a catalog
- Deploying and viewing in SSMS

## **Using parameters (\*)**

- Package and project parameters
- Using parameters in expressions
- Deploying parameters
- Why to avoid environments

There will be no more than 6 people on the course. All of our public (scheduled) courses include lunch at a local restaurant. For more information, see [www.wiseowl.co.uk/courses/ssis.htm.](www.wiseowl.co.uk/courses/ssis.htm)